## Lab Solution Week 3

## ข้อ 12 "จองรถตู้"

สําหรับคนที่ต้องการเขียนโฟลวชาร์ตด้วย สามารถดูโฟลวชาร์ตข้างล่างนี้เป็นแนวทางได้ ขอให้สังเกตด้วยว่า ในข้อนี้ ผลลัพธ์ทุกอย่างถูกพิมพ์ออกมาในลูปหมดแล้ว ดังนั้นเมื่อออกจากลูป โปรแกรมจะจบการทํางานทันที

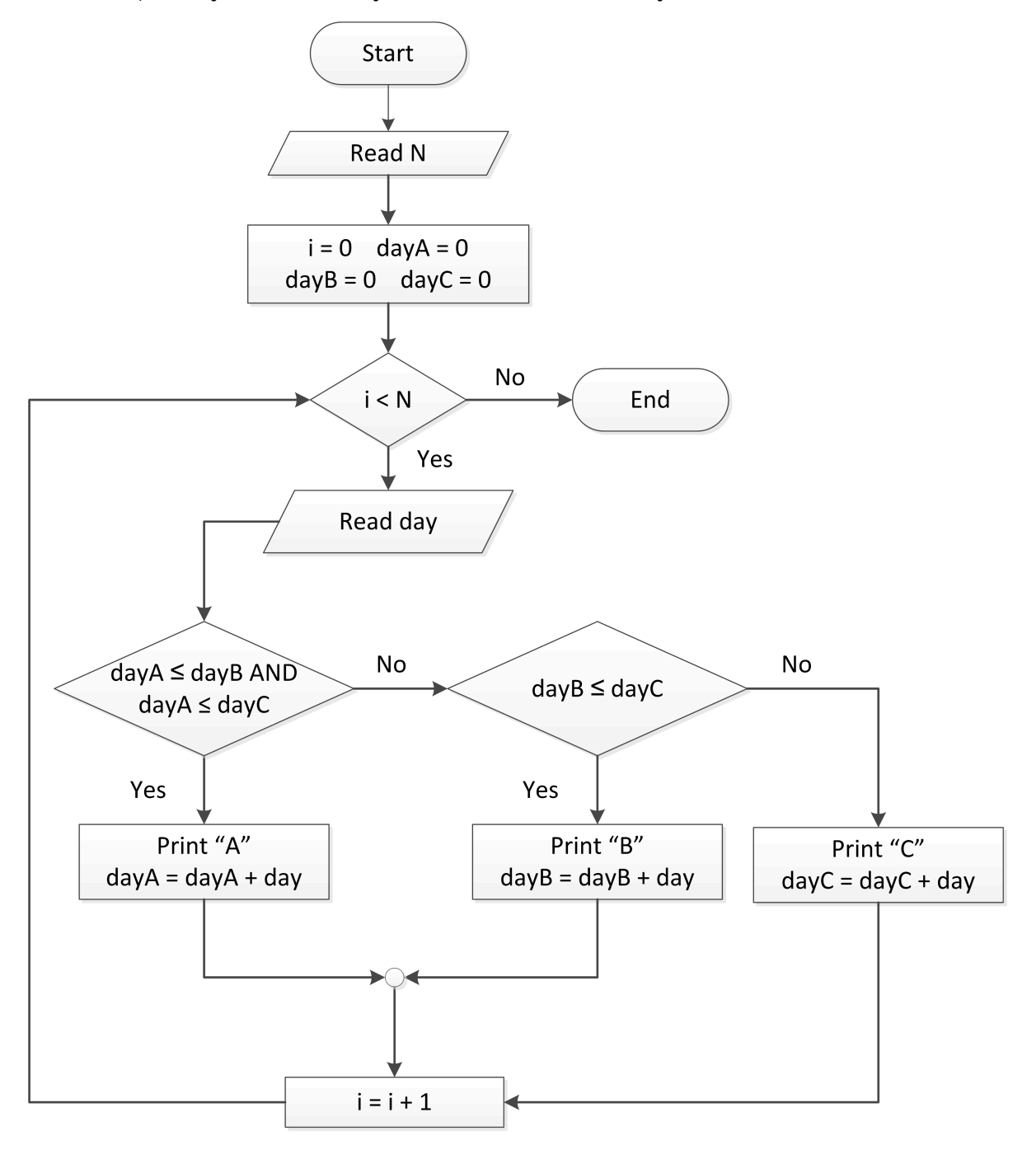

สําหรับซูโดโค้ดที่เทียบเท่ากับโฟลวชาร์ตด้านบนคือ

```
START
  READ N
 dayA = 0dayB = 0dayC = 0i = 0 WHILE i < N DO
    READ day
   IF dayA \leq dayB AND dayA \leq dayC THEN
      Print "A"
      dayA = dayA + day
     ELSE IF
      Print "B"
     dayB = dayB + day ELSE
      Print "C"
      dayC = dayC + day
    END IF
    i = i + 1 END WHILE
END
```